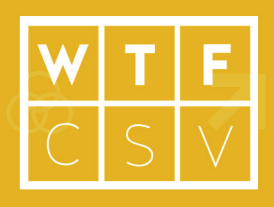

# **Questionamentos**

*Use WTFcsv para identifcar questões para perguntar à sua planilha*

# **Resumo**

WTFcsv oferece uma visão rápida sobre o que é seu arquivo .csv. Ele agiliza o questionamento da sua planilha para perguntar algumas questões que podem te ajudar a encontrar histórias para cntar. Esta atividade prática ajuda os participantes a construírem seu alfabeto de dados enquando procuram por alguns conjutos de dados divertidos e fazem questionamentos.

# **Objetivos de aprendizagem**

 • Entender que existem vários tipos de dados, incluindo números, textos e datas

- Aumentar a habilidade de formulação de hipóteses e encontrar histórias de medadados
- Entender que se pode encontrar muitas histórias em um conjunto de dados
- Entender que conjuntos de dados podem ser combinados para responder questões mais complicadas

# **Fazer a Atividade**

## **Resolvendo um Problema**

Abra uma planilha no Excel ou algo do tipo e consulte por quantos participantes trabalharam algum tempo com dados como este. Introduza o conceito de arquivo CSV como um simples maneira padrão para salvar dados da planilha. Encontrar histórias em um CSV pode ser difícil, especialmente quando existem muitas colunas e linhas. É útil começar a pensar sobre quais questões você pedir aos seus dados. WTFcsv te ajuda a analizar rapidamento um CSV para endender o que há lá dentro para que você possa começar a fazer algumas perguntas.

# **Compartilhe Exemplos Inspiradores**

Exiba um portal com dados abertos de um lugar próximo ao lugar da oficina (por exemplo, *http://dados.gov.br* no Brasil). Fale sobre a grande variedade de conjunto de dados que estão disponíveis onine em portais como este que você está exibindo. Baixe nosso exemplo UFO (*https:// databasic.io/wtfcsv/ufo.csv*) e abra no Excel. Mostre que cada coluna possui diferentes tipos de informação em cada linha.

## **Duração:**

30 to 45 Minutes

# **Público**

3 - 100 pessoas. Idade 12+. *Nós projetamos esta atividade para aproximadamente 30 pessoas, mas você pode fazer com mais ou menos. Concebido para ensino básico, educação superior, organizações jornalísticas, organizaçõe sem fns lucrativos e ofcinas em comunidades sociais. Não é necessária nenhuma experiência prévia.* 

## **Espaço**

- um projetor conectado a um computador
- organização em grupos de 3 em torno de um computador
- mesas ou chão com espaço para colocar papel ou adesivo para pregar papeis nas paredes, para que os participantes possam desenhar

## **Materiais**

- Computador / smartphone / tablet *1 para cada 3 participantes*
- cópias do Questionário WTFcsv *(https://databasic.io/wtfcsv/handout. pdf)*
- canetas

#### **Lembretes**

- Nós não estamos tentando responder as perguntas, apenas faça uma lista do que perguntar
- Não existe pergunta estúpida
- Alguns dados precisam ser "normalizados" para comparação. Por exemplo, para comparar o número de avistamentos por cidade você deveria normalizar pela população para que possa comparar avistamentos por pessoa

# **Fazer a Atividade ( contínuo )**

Abra o WTFcsv (https://databasic.io/wtfcsv) com o exemplo "UFO Sightings". Explique que cada cartão da página de resultados é um resumo da informação em todas as linhas para uma coluna. Mostre o giro do cartão alternando em resumo visual e textual. Dê exemplos de peruntas a serem feitas, outros dados que você precisa para responder a questão, e como você pode ober a resposta. Por exemplo, uma pergunta que você poderia fazer aos dados de UFO é: "Cidades com mais pessoas tem mais avistamentos?". Para responder isso, além dos dados de UFO você também irá precisar ter os dados populacionais de todas as cidade. Você pode pegar esta informação dos registros do Censo.

# **Inicie a Atividade**

- 1. Participantes têm 15 minutos.
- 2. Participantes trabalham em equipes de 3.
- 3. Cada equipe pega um Questionário WTFcsv.  *https://databasic.io/wtfcsv/handout.pdf*

 4. Cada equipe usa WTFcsv para analisar um dos exemplos CSV e discutem questões que deverão ser perguntadas.

 5. Cada equipe escreve as questões mais interessantes que levantaram.

# **Compartilhe**

Enquanto você anda por perto, mantenha os olhos nos diferentes tipos de questões para destacar. Peça aos grupos

#### que compartilhem sua principal pergunta. Limite o tempo em 1 minuto para que não se percam no exemplo do grupo. Enquanto as pessoas compartilham, lembre-se de chamar os grupos que você percebeu anteriormente que tenham criado uma pergunta nova ou diferente.

Foque nessas questões e tópicos:

- Todas as respostas para as questões estão contidas no conjunto de dados?  *Provavelmente não, as vezes você precisa encontrar outros conjuntos de dados ou chamar alguem para conseguir a informação que precisa.*
- De onde vem os dados? Se a fonte dos dados não é relevante, voce deve ser cético.  *Nós baixamos estes dados do National UFO Reporting Center (http://www.nuforc.org).*

 • Você vê lugares onde os valores são perdidos? Perder valores é uma das forma que os dados podem se tornar "bagunçados"!

 *Pergunte aos participantes sobre como os dados podem se tornar "bagunçados"; e o que signifcam dados "organizados".*

 • WTFcsv mostra dados resumidos agregados, mas as vezes você pode fazer perguntas interessantes sobre uma linha do conjunto de dados, ou procurar por um "isolamento". Os participantes encontraram alguma história isolada?

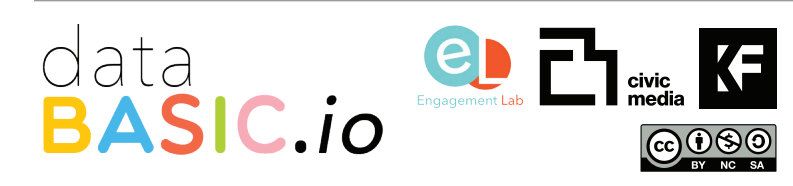

# **Glossário**

#### **csv**

*É um arquivo com "valores separados por vírgula" (comma-separated values); uma maneira padronizada para salvar tabelas de informações em um arquivo texto simples. Cada linha da tabela é uma linha do arquivo texto, e cada coluna é separada por uma vírgula.*

#### **Tipos de dados**

*O dado normalmente é classifcado por tipo. Os tipos mais comuns de dados incluem números, datas e texto.* 

#### **Metadados**

*Metadado resume as informações básicas sobre os seus dados.* 

#### **Normalization**

*Um processo para fazer a comparação de pontos de dados mais justa. Por exemplo, avistamentos de OVNI por localização devem ser "normalizadas" pela divisão da população pela localização.* 

DataBasic é um conjunto de ferramentas web fáceis de serem utilizadas por iniciantes, que introduzem conceitos de trabalho com dados. Estas ferramentas simples fazem com que seja fácil trabalhar dados de maneira divertida, então você pode aprender como encontrar ótimas histórias para contar.